#### **AIP – Title IV Authorization**

ASSIST/Self-Service Message:

Pay Institutional Charges:

If you would like financial aid funds to be applied to current and prior year institutional charges such as books, parking and library fees, you must complete the Title IV Authorization item.

- 1. View your pending Action Item(s).
- 2. Click on "Title IV Authorization", the item pending action will appear on the right-hand side of the screen.
- 3. Read the disclosure.
- 4. Acknowledge the requirements.
- 5. Click "Save".
- 6. Please allow 24-36 hours after completing this process for your requirement to be cleared.

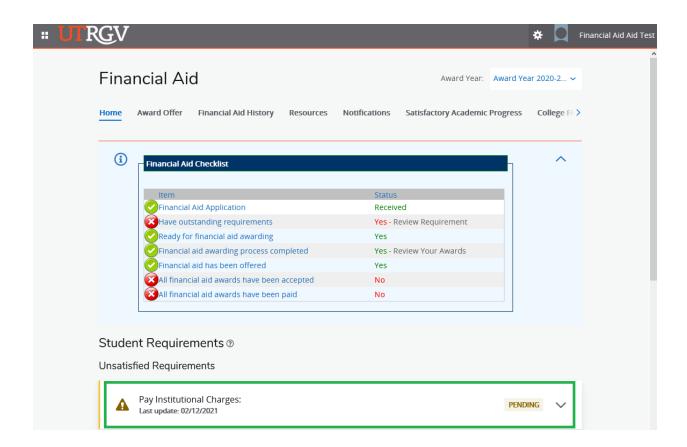

# Student Requirements ®

### Unsatisfied Requirements

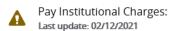

PENDING

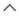

If you would like financial aid funds to be applied to current and prior year institutional charges such as books, parking and library fees, you must complete the Title IV Authorization item.

- 1. View your pending Action Item(s).
- $2. \ Click \ on \ '' Title \ IV \ Authorization'', the item pending action \ will \ appear \ on \ the \ upper \ right-hand \ side \ of \ the \ screen.$
- 3. Read the disclosure.
- 4. Make your selection.
- 5. Click "Save".
- 6. Please allow 24-36 hours for the requirement to satisfy on your account.

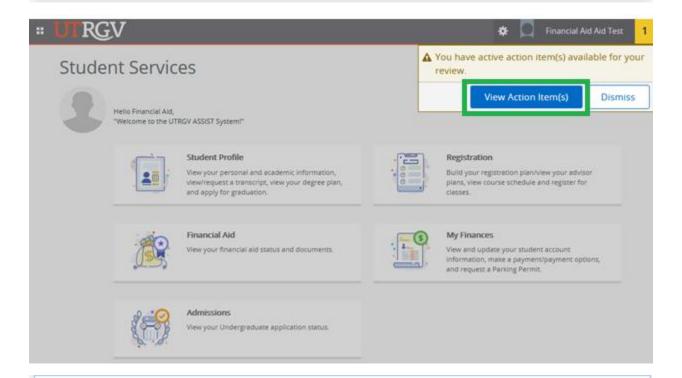

## **Title IV Authorization**

End Date:01/31/2021

Pending

Submit your authorization decision to apply Federal Title IV financial aid funds to other educationally related institutional charges.

#### Title IV Authorization

Federal regulations require colleges and universities to obtain an authorization from a student in order to apply Federal Title IV financial aid funds to other educationally related institutional charges. An authorization is not required to apply federal financial aid funds to current tuition and fee charges, and room and board charges if you live on campus or have a meal plan. If you are receiving Federal financial aid in excess of allowable charges, you may authorize The University of Texas Rio Grande Valley to use these funds to pay other current charges, or pay up to \$200 of other prior year charges.

These charges may include, but are not limited to, bookstore purchases, parking permits, parking fines, late registration fees, student health center charges and health insurance.

I understand that this authorization will remain in effect through subsequent years of enrollment unless I rescind the authorization in writing. You may refuse to authorize any of the options listed below separately by submitting the Title IV Authorization form to the Financial Aid Office: https://www.utrgv.edu/ucentral/\_files/documents/fin-aid/title-iv-form.pdf

Do you authorize UTRGV to apply your excess federal financial aid proceeds to any current and prior institutional charges beyond tuition and fees that are charged to your account?

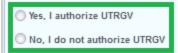

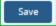